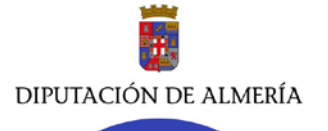

# **SOLICITUD DEL SERVICIO DE ALOJAMIENTO DE APLICACIONES Y BASES DE DATOS EN SERVIDORES DE LA RED PROVINCIAL**

(F952-020-001)

## **Solicitante**

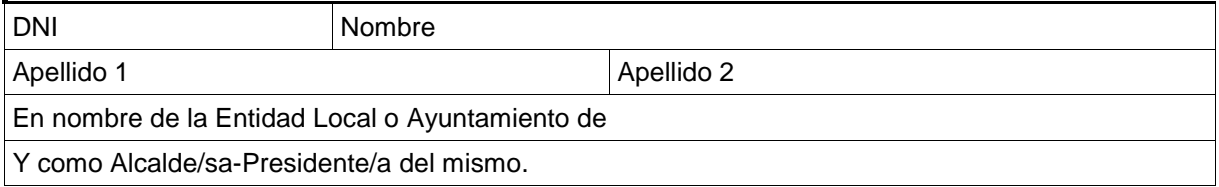

## **Manifiesta**

- 1.- Que su Entidad está adherida al Convenio Marco para la Implantación y Mantenimiento de la Red Provincial de Comunicaciones y Servicios de Teleadministración, habiendo solicitado, los siguientes Servicios:
	- **Conexión a la Red Provincial de Comunicaciones** (a través de conexiones de tipo ADSL o LMDS, o cualquier otra modalidad de conexión de banda ancha que se pudiera implantar en el futuro, no siendo posible por la velocidad de la linea, implantarlos en equipos conectados a la red provincial mediante accesos RDSI.).
	- **Firma Electrónica Acordada**. Y que los usuarios a los que se pretenda autorizar la coordinación, administración o acceso en nombre de la Entidad adherida, disponen de ID personal debidamente registrado.
- 2.- Que los equipos con los que se acceda a la red tienen instalado una versión de sistema operativo compatible con el correspondiente servicio.

### **Solicita**

1.- Nombrar coordinador de éste servicio para la notificación de futuras altas y bajas de permisos y aplicaciones, así como la creación de órganos o departamentos y su respectivo responsable inicial, a la siguiente persona dotada de ID personal de la Red Provincial (1):

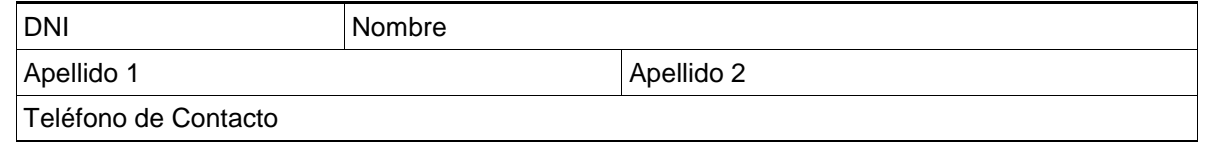

2.- La posibilidad de utilizar las aplicaciones y acceder a las bases de datos de los servidores de la Red Provincial marcados con X de las que se relacionan a continuación o puedan aprobarse en el futuro sin coste, a través de la Intranet; todo ello de conformidad con las condiciones del servicio aprobadas por Resolución núm. 1707/2005 de 19 de octubre y modificaciones posteriores (última R. 384 de 01/04/2008).

#### **APLICACIONES SIN ADMINISTRADOR:**

Visibles en la Intranet de Adheridos y Accesibles para todos los usuarios (con ID de la Red Provincial) del órgano o, en su caso sólo para quienes haya autorizado su respectivo responsable.

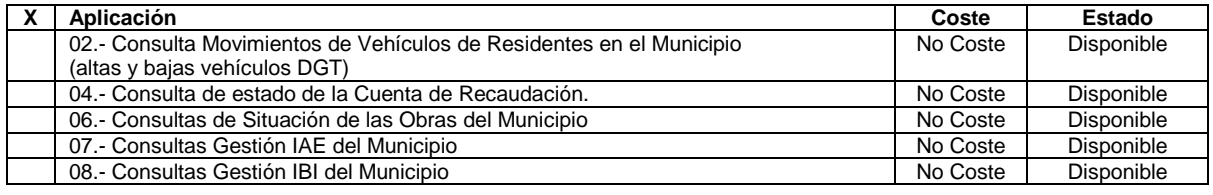

#### **Red Provincial de Almería**

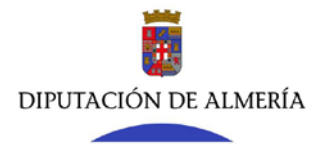

# **SOLICITUD DEL SERVICIO DE ALOJAMIENTO DE APLICACIONES Y BASES DE DATOS EN SERVIDORES DE LA RED PROVINCIAL**

(F952-020-001)

### **Solicita**

#### **APLICACIONES CON COORDINADOR RED PROVINCIAL:**

Visibles en la Intranet de Adheridos para todos los usuarios (con ID de la Red Provincial) del órgano o, en su caso sólo para quienes haya autorizado su respectivo responsable. Pero sólo accesibles para los usuarios para los que, el coordinador del Servicios de Alojamiento de Aplicaciones y Bases de Datos haya solicitado permiso al Administrador de la Red Provincial.

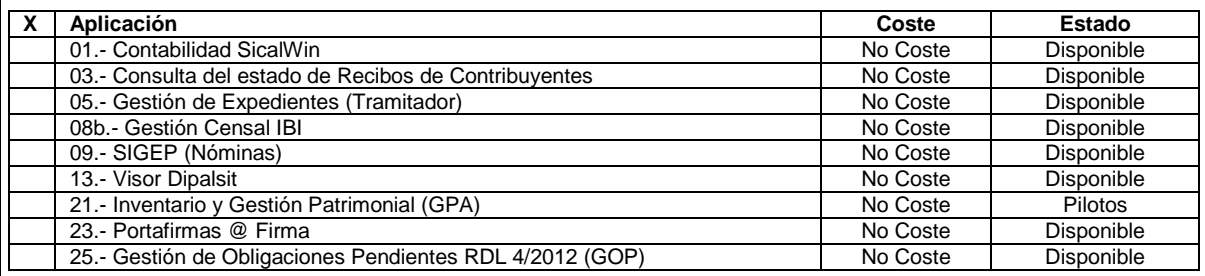

#### **APLICACIONES CON GESTIÓN DE USUARIOS POR ENTIDAD:**

Visibles en la Intranet de Adheridos para todos los usuarios (con ID de la Red Provincial) del órgano o, en su caso sólo para quienes haya autorizado su respectivo responsable. Pero sólo accesibles para los usuarios a los que haya dado permiso el correspondiente Administrador de la Entidad.

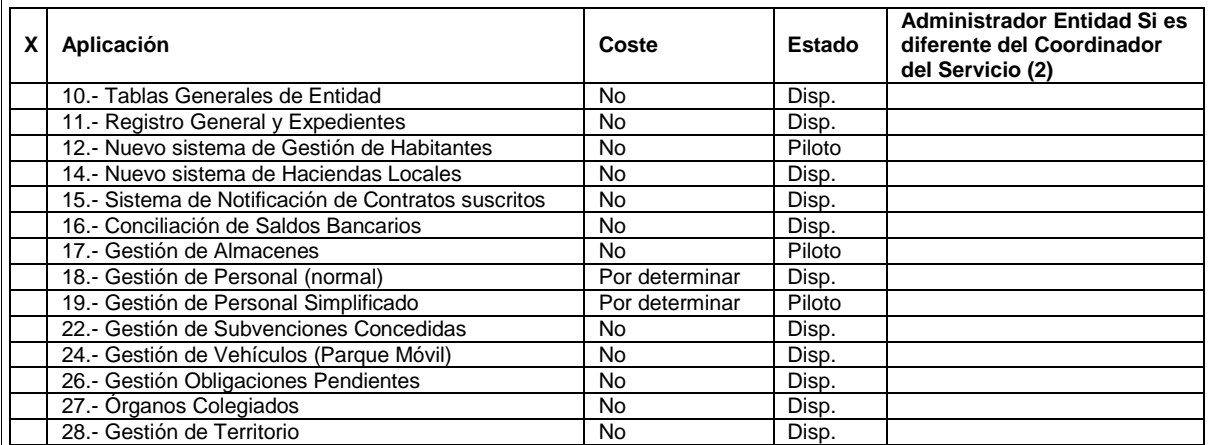

X.- Se marcará con X la aplicación que la Entidad quiera utilizar.

1.- Inicialmente, en todas las entidades existirá un órgano general (Entidadxxx) en el que figurará como Responsable el coordinador de presente Servicio de Alojamiento de Aplicaciones y Bases de Datos.

2.- Para aplicaciones con gestión de usuarios por Entidad, el Nombre y Apellidos de las ID de la Red Provincial que serán Administrador de la Entidad en la aplicación y, por tanto, encargadas de dar y quitar permisos en la misma a otros usuarios de la Red Provincial. Si se deja en blanco se entiende que el Administrador de Entidad será la persona nombrada como coordinadora del Servicio de Alojamiento de Aplicaciones y Bases de Datos.

, a de de

Fdo y Sellado

NOTA.- Enviar a Diputación Provincial de Almería, Convenio Marco de la Red Provincial de Almería

**Red Provincial de Almería**

De conformidad con la normativa de protección de datos personales, le informamos que los datos personales que se recogen en este formulario serán objeto de tratamiento en la actividad GESTIÓN DE USUARIOS Y SERVICIOS DE LA RED PROVINCIAL responsabilidad de DIPUTACIÓN DE ALMERÍA con la finalidad de GESTIONAR LOS DATOS PERSONALES DE USUARIOS QUE ACCEDEN A LOS SISTEMAS Y APLICACIONES, ASI COMO DE LOS SERVICIOS QUE SE PRESTAN, A TRAVES LA RED PROVINCIAL DE COMUNICACIONES GESTIONADA POR LA DIPUTACIÓN DE ALMERÍA. , en base a la legitimación de CONSENTIMIENTO, EJECUCION DE CONTRATO. Mas informacion sobre Proteccion de Datos personales en el apartado de privacidad de www.dipalme.org o bien en la oficina de información o dependencia donde realice su gestión. Puede ejercitar los derechos de acceso, rectificación, supresión, oposición, limitación y portabilidad, siguiendo las indicaciones facilitadas, previa acreditación de su identidad. Con la firma de este formulario, confirmo que he leído y acepto el tratamiento de mis datos personales para la actividad GESTIÓN DE USUARIOS Y SERVICIOS DE LA RED PROVINCIAL.

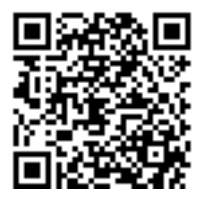